# **ДО ВИКЛАДАННЯ КУРСУ ЗА ВИБОРОМ «ПРОГРАМУВАННЯ НА JAVA»**

## **Чудна Олена**

**Науковий керівник: кандидат педагогічних наук, доцент, Лупан І.В.**

*Центральноукраїнський державний педагогічний університет імені Володимира Винниченка*

*Вибір мови програмування для вивчення у шкільному курсі інформатики залишається питанням дискусійним, оскільки до вивчення професійних мов школярі можуть бути не готові за віковими особливостями, а при вивченні мов навчальних виникають проблеми з мотивацією. З впровадженням курсів за вибором у вчителів з'явилася можливість експериментувати з вибором мови програмування. В статті зроблено огляд методичної бази курсу за вибором «Програмування на Java» в старших класах школи: підручників та посібників для вчителів і учнів, середовищ розробки, онлайн джерел та курсів; наведено приклади практичних завдань для учнів та тестові завдання для перевірки їхніх знань з основ програмування на Java.* 

*Ключові слова: курс за вибором, методична база, Java.*

### **To Teaching Of The "Programming In Jawa" Selective Course Chudna Olena**

**Scientific supervisor: Candidate of Pedagogical Sciences, Docent Lupan I.V.**

*Voodymyr Vynnychenko Central Ukrainian State Pedagogical University,* 

*Kropywnytsky, Ukraine*

*The choice of programming language to study in the school course of computer science remains a debatable issue, because pupils may not be ready to learn professional languages by age, and when learning educational languages there are problems with motivation. With the introduction of selective courses, teachers have the opportunity to experiment with the choice of programming language. The article reviews the methodical base of the "Programming in Java" selective course in high school: textbooks and manuals for teachers and students, programming environments, online sources and courses; examples of practical tasks for students and test tasks to test their knowledge of the basics of programming in Java are provided.*

*Key words: selective course, methodical base, Java.*

Інформатика стала однією з лідерів серед навчальних дисциплін в школі. За обсягом годин вона поступається лише математиці та українській мові. І це нагальна вимога часу. Цілком природно також що всередині інформатики збільшено кількість годин на змістову лінію «Алгоритмізація та програмування». Тепер актуальним є питання, як максимально ефективно використати години, призначені для навчання школярів програмуванню і яку мову вивчати  $[1, 2, 3]$ .

Автори програми курсу за вибором «Програмування на Java» [4] вважають, що настав час вивчати Java. Чому варто обирати саме мову Java для вивчення? Досить переконливі аргументи наводить С.М. Іщеряков [5]: хоча Java поступається мові Python щодо "довершеності" та "академічності", проте на Java можна програмувати під Android, що є цікавим і перспективним з методичного погляду. До того ж у версію JavaSE8 введено елементи функціонального програмування, тобто вивчення саме Java дозволить вивчати основи ще однієї сучасної парадигми, що є подальшим розвитком об'єктного програмування.

Є і більш вагомі аргументи: за рейтингом найпопулярніших мов програмування Java посідає одну з провідних позицій [6] (Рис. 1):

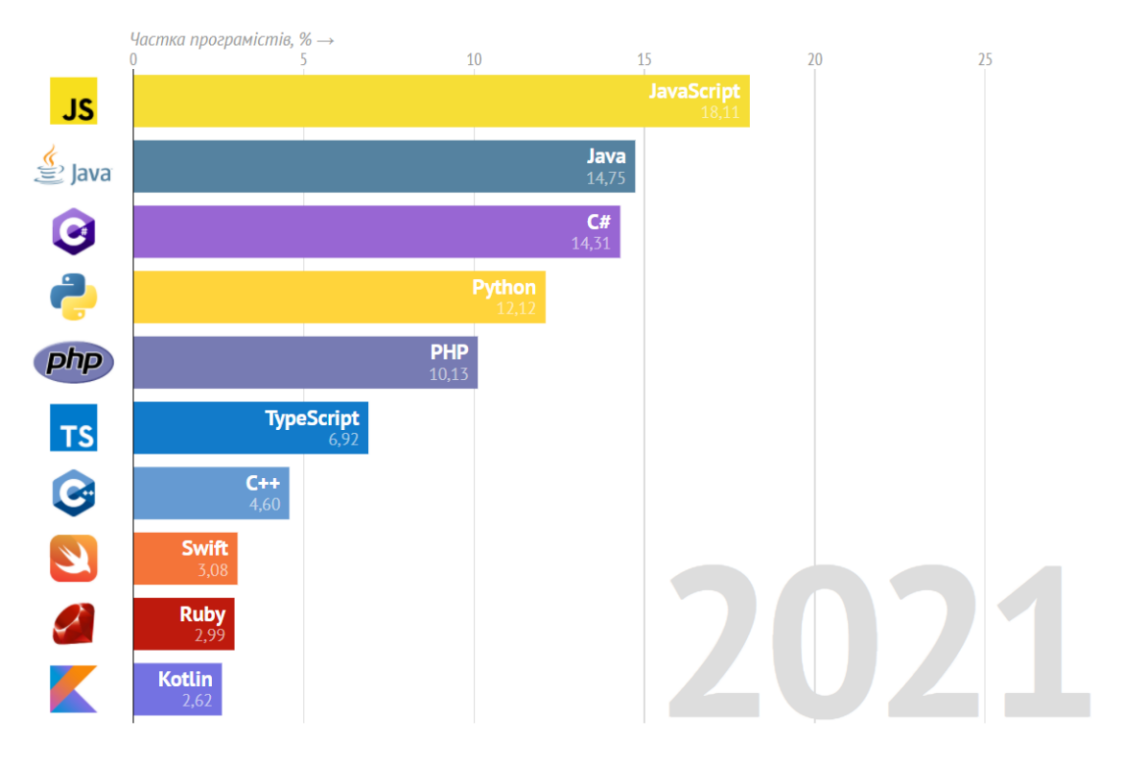

Бачимо, у 2010-му найпопулярнішою була С#, а в десятці можна було побачити Pascal/Delphi й Perl. У різні роки в топ-10 також з'являлися і зникали PL/SQL, 1C, Objective-C, Go, Scala.

Рис. 1. *Рейтинг мов програмування*

А Java-програмісти користуються великим попитом на ринку праці [7] (Рис. 2):

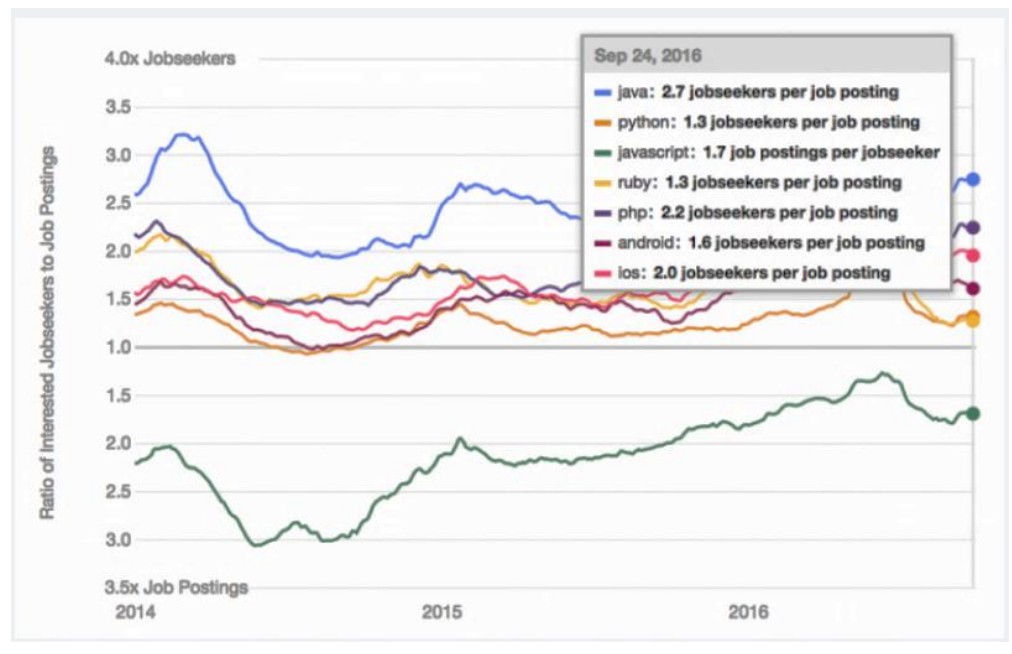

Рис. 2. *Динаміка попиту на Java-програмістів*

Стосовно курсу «Програмування на Java» проблема полягає у тому, що матеріали, напрацьовані для вивчення цієї мови в університетах, слід адаптувати для молодшої за віком аудиторії, врахувавши вікові особливості сприйняття та, власне, специфіку самої мови Java.

**Мета даної статті** дослідити методичну базу вивчення даного курсу: з'ясувати, яке програмне забезпечення можна використати при його викладанні у школі, якими інформаційними джерелами можуть скористатися вчителі та учні, які практичні завдання варто виконувати для його опанування, як перевірити успішність засвоєння матеріалу.

Курс «Програмування на Java» є розширенням програми шкільного курсу інформатики в 10-11 класах. Він розрахований на 245 годин, в тому числі 140 годин в 10 класі і 105 годин в 11 класі [1].

У першому розділі курсу «Основи структурного (алгоритмічного) програмування» вивчають лінійні програми, алгоритми з розгалуженням, цикли та масиви. У другому розділі «Основи об'єктного програмування» вивчають основні принципи об'єктного програмування (інкапсуляцію, наслідування, поліморфізм) та особливості створення і використання класів (абстрактні класи та інтерфейси, поширені класи та основні Java-технології, внутрішні класи та основи графічного інтерфейсу JavaFX).

У третьому розділі пропонується вивчати розширені Java-технології, а саме: обробку винятків, засоби введення-виведення даних, розкладання рядків на лексеми, форматоване виведення даних, використання Lambda-виразів, фреймворк колекцій, технологію Generics, основи багатопотоковості.

На допомогу вчителеві у викладанні цих питань будуть такі підручники та посібники: «Програмування мовою Java» (автор О.М. Васильєв) [8], «Перші кроки програмування мовою Java» та «Вивчаємо Java у школі» (автори В.Д. Руденко, О.О. Жугастров) [9-11], – а також посібники [12-15] та відеокурси [16].

Також цікавий безкоштовний онлайн-курс «Основи програмування на Java» пропонують на платформі Prometheus. Навчання на ньому може бути корисним як вчителям, так і учням. По закінченні курсу видається сертифікат.

Крім того існує сайт JavaRush [17], де пропонується вивчати мову Java в ігровому форматі, що, на нашу думку, може зацікавити учнів. Там дуже гарно подаються лекції. Після кожної з них потрібно виконати практичне завдання. Винагорода за виконання завдання є платою за наступну лекцію (Рис. 3, Рис. 4).

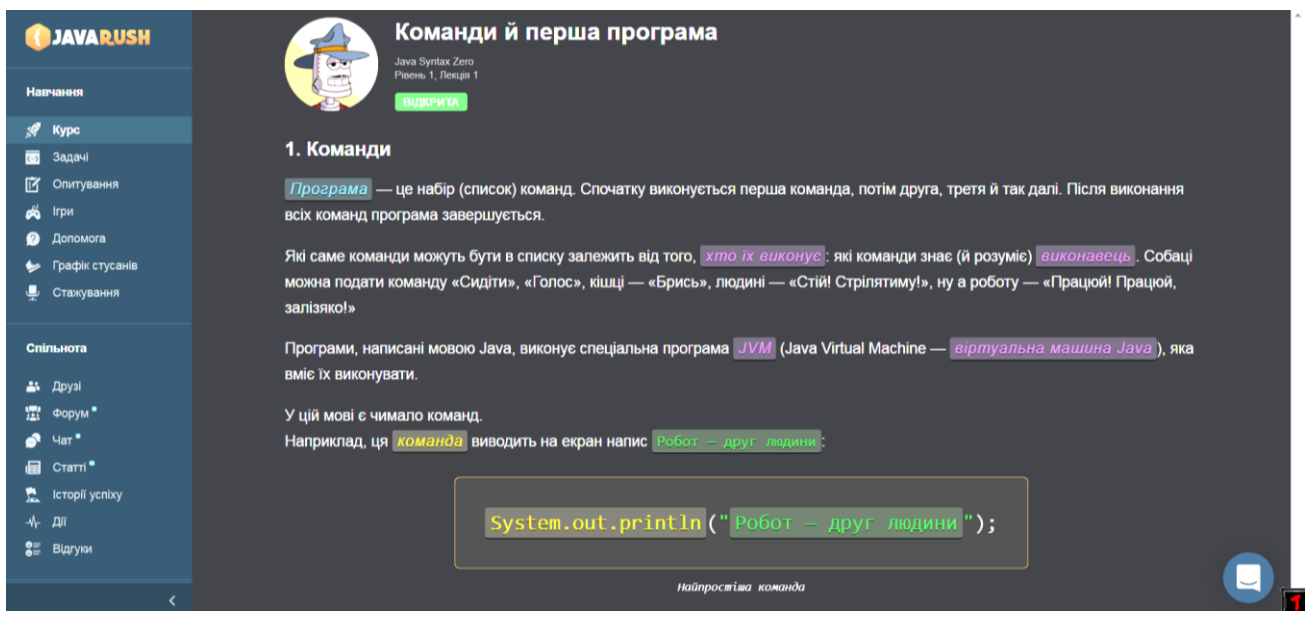

Рис. 3. *Фрагмент лекції*

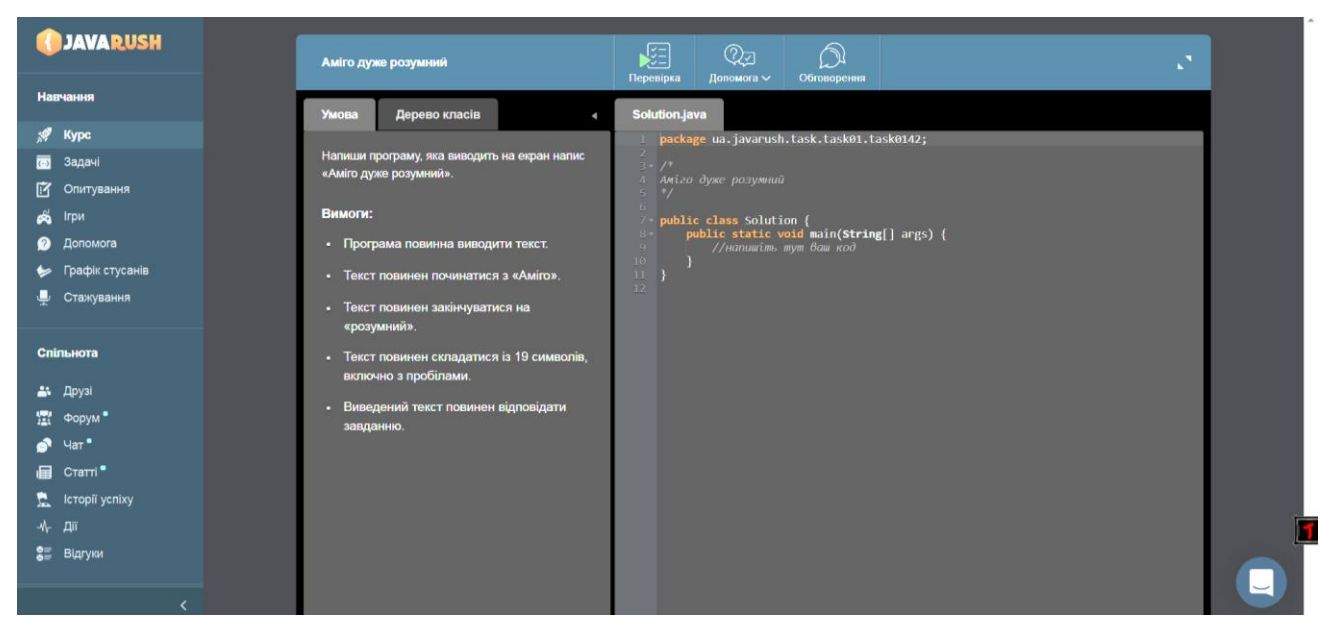

Рис. 4. *Фрагмент практичного завдання*

Як програмне забезпечення для вивчення Java можна використати безкоштовні засоби Java Development Kit (JDK) та Eclipse.

Java Development Kit – комплект розробника додатків мовою Java, до складу якого входить компілятор Java (javac), бібліотеки класів Java, приклади, документи, утиліти (JConsole) та виконавча система Java (JRE). Eclipse – це середовище для розробки десктоп-програм з графічним інтерфейсом і без нього. Eclipse розширюється за допомогою плагінів, таких як Java plug-in, бо Eclipse написаний мовою Java також.

# **Наведемо приклади практичних завдань.**

Оскільки до вивчення Java приступають у старших класах, після того як відбулося ознайомлення принаймні з однією мовою програмування, то спершу доцільно порівняти середовище розробки Java з тим, що вже вивчалося учнями раніше, вказати на особливості роботи і прописуванням кодів у ньому.

*Першим завданням* може бути створення програми, яка б виводила ім'я учня або будь-яке ім'я за бажанням. Вказати на те, що структурою об'єктних програм є структура проект-пакет-клас (аналог файлових систем: кореневий каталог – директорія – файл).

Створення проекту *nameOutput* виведення імені учня: *File – New – Java Project – nameOutput* – назва проекту, *File – New – Package – myPackage* – назва пакету,

*File – New – Class – NameOutput (with public static void main(String[] args))* – назва класу*.*

Етапи роботи з програмою: написання коду, компіляція, виконання. Запуск класу *NameOutput* виведення імені учня спочатку через *Run – Run As – Java Application* а, після внесення довільних змін до імені учня, через "гарячу клавішу".

Далі, оскільки потрібно ввести поняття змінних, познайомити учнів з різними типами даних, можна, не відриваючись від того ж завдання – виведення імені учня, запропонувати заміну виведення літерального імені (в лапках " ") виведенням змінної *name* типу *String* (class NameOutput\_2).

```
public class NameOutput_2 {
            public static void main(String args[]) {
                         //System.out.println("Serg");
//заміна літерального імені змінною
                        String name = "Serg";
      System.out.println(name);
           }
}
```
Наступні завдання можна спрямувати на оголошення та виведення цілочисельних змінних типу int; правила написання ідентифікаторів та ключових слів; арифметичне додавання, віднімання, множення цілих змінних; виведення комбінованих даних в одному рядку; конкатенацію, тощо.

Потім за навчальною програмою вивчають тип даних double та арифметичні операції, в тому числі ділення за модулем додатних та від'ємних чисел, перетворення типів.

Операцію ділення по модулю визначають як  $a\% b = a - (a/b) * b$ . Наприклад, 5%2 дасть в результаті 1, а 5% (-3) дасть 2, тому що 5 =  $(-3)$  \*  $(-1) + 2$ , але  $(-5)\%$ 3 дасть --2, оскільки  $-5 = 3 * (-1) - 2$ .

Отже:

```
public class Modules_1 {
            public static void main(String args[]) {
//ділення за модулем
                        int x = 75, y = 8;
      int a = x/y;
      int b = x\frac{6}{3}y;System.out.println(a + " " + b);
      System.out.println(a*y + b); // 75 = 9*8 + 3 - при діленні можна обійтись
                                     //без дробових чисел, інформація не втрачається
```

```
 // за рахунок використання остачі
        System.out.println(x%2); \frac{1}{1 - \text{coraya bin m} / \frac{1}{1 - \text{coraya bin m} / \frac{1}{1 - \text{coraya bin m}System.out.println(y%2); \frac{1}{2} // 0 – остача від ділення на 2 парних чисел
                }
}
```
Особливості ділення за модулем від'ємних чисел: знак остачі завжди дорівнює знаку діленого.

```
public class Modules_2 {
           public static void main(String args[]) {
//ділення за модулем
                        int x = 75, y = 8, a = -74, b = -7;
      System.out.println(x/y + " " + x*y);
      System.out.println(x/b + " " + x^2b);
      System.out.println(a/y + " " + a\y);
      System.out.println(a/b + " " + a<sup>8</sup>b);
 }
}
```
По суті, весь курс базується на практичних завданнях типу «прописати програму», адже для того, щоб вивчити мову програмування потрібно писати власні програми.

Наведемо один з варіантів набору тестових завдань, які можна запропонувати для перевірки базових знань мови Java (курсивом виділено правильні відповіді):

## 1. Що таке ООП? (1 б)

- a. Об'єктно-орієнтоване програмування просто гарне поняття. Якщо вдуматися, воно не несе додаткового смислового навантаження, просто програмісти люблять абревіатури, тому області їх знань виглядають складніше;
- b. Об'єктно-орієнтоване програмування так називають будь-який тип програмування, в якому використовуються поняття високого рівня і, на відміну від Assembler, в якому не працюють безпосередньо з осередками пам'яті ПК;
- *c. Об'єктно-орієнтоване програмування — методологія програмування, заснована на представленні програми як сукупності об'єктів, кожен із яких є екземпляром певного класу, а класи утворюють ієрархію спадкування;*
- 2. Для чого можна використовувати Java? (1 б)
	- a. для розробки сайті;
	- b. для створення програм для;
	- c. для створення ігор;
	- d. для розробки додатків;
	- *e. для всього перерахованого;*
- 3. Як називається оператор, який збільшує значення змінної на одиницю? (1 б)
	- *a. Інкремент;*
	- b. Декремент;
	- c. Немає такого оператора;
- 4. Встановіть відповідність між типами даних та їх значеннями (1 б за кожну правильну відповідь):
	- 1. byte  $\overline{\phantom{a}}$  a. true/false **2. float**  $\longrightarrow$  **b.** 100
	- *3. short c. 345* 4. boolean **d. 1.3**
- 5. Дано код:

public static void main (String [] args) {

```
int x = -2, y = 5, max;
```

```
// додайте код
```
System.out.println(max);

}

Який із запропонованих нижче фрагментів коду виведе на консоль максимальне число? (Кожна правильна відповідь 1 б)

- *a. max = x > y? x: y;*
- *b. if (x> y) max = x; else max = y*
- c. max =  $x < y$ ? x: y;
- d. if  $(x < y)$  max = x; else max = y;
- 6. Які з наступних оголошень змінних правильні? (Кожна правильна відповідь 1 б)
	- *a. int x; double X;*
	- b. int x,a,b; double y,z,x;
	- *c. double t; int x;*
	- *d. char symbol1,symbol2,symbol\_3;*
- 7. Встановіть відповідність між результатами роботи кодів (Кожна правильна відповідь 1 б):

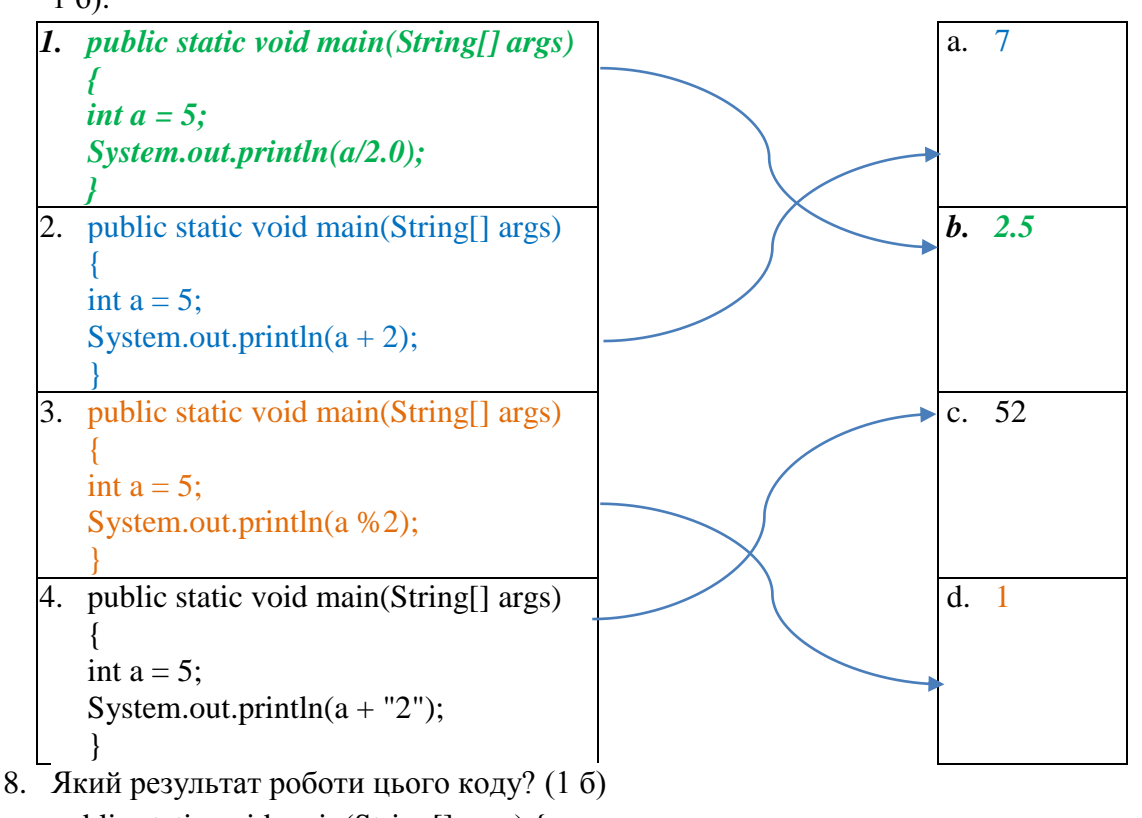

public static void main(String[] args) { int  $x = 125$  121 148;

```
System.out.println(++x);
```

```
}
       a. 125121149
       b. помилка на етапі компіляції
       c. 125121148
       d. помилка під час виконання
9. Який результат роботи цього коду? (2 б)
   public static void main(String[] args) {
     String test = "Hello";
    String test2 = "Hello":System.out.println(test==test2);
   }
   Відповідь: true
10. Який результат роботи цього коду? (2 б)
   public static void main(String[] args) { 
    String s = "Hello";System.out.println(s + 5 + 4);
   }
   Відповідь: Hello54
11. Як оголосити клас у коді? (1 б)
       a. class MyName
       b. виберіть * з класу MyClass \{\}c. новий клас MyClass {}
12. Як правильно оголосити масив? (1 б)
       a. int[] a = new int[] {1, 2, 3, 4, 5};
       b. int[] a = новий int[] \{1, 2, 3, 4, 5\}c. int[] a = новий int {1, 2, 3, 4, 5};
       d. int a[] = 1, 2, 3, 4, 5;
13. Який результат роботи цього коду? (1 б)
       public static void main(String[] args) { 
         int[] array = new int[] { 15, 5, -8, -6, 0, 7 };
          System.out.println(array[array.length - 1]); 
       }
       a. 0
       b. 6
       c. 7
       d. 4
```
В результаті буде набрано 24 бала. Щоб отримати оцінку в 12-бальній системі, результат слід поділити на 2.

Як бачимо, методична база курсу «Програмування на Java» доволі обширна. Якщо ще й взяти до уваги мотиваційну складову, обумовлену популярністю мови Java і попитом на фахівців, які її знають і використовують, то можна говорити про гарні перспективи даного курсу у шкільній практиці.

### **Список літератури**

1. Яку мову програмування вивчати у школі (матеріали для дискусії) // Комп'ютер у школі та сім'ї. - 2013. - № 7. С.14-18.

2. Глинський Я.М., Палюшок Л.В. Яку мову програмування вивчати у школі (матеріали для дискусії). Комп'ютер у школі та сім'ї. 2013. № 8. С. 9-18.

3. Юрченко А.О., Семеніхіна О.В. та ін. Навчання програмувати в старшій школі крізь призму чинних навчальних програм. // Фізико-математична освіта, випуск 2(20), частина2, 2019. С.48-55. — URL: [http://fmo-journal.fizmatsspu.sumy.ua/journals/2019-v2-20-2/2019\\_2-20-](http://fmo-journal.fizmatsspu.sumy.ua/journals/2019-v2-20-2/2019_2-20-2_Yurchenko-Semenikhina-Khvorostina.pdf) [2\\_Yurchenko-Semenikhina-Khvorostina.pdf](http://fmo-journal.fizmatsspu.sumy.ua/journals/2019-v2-20-2/2019_2-20-2_Yurchenko-Semenikhina-Khvorostina.pdf)

4. Навчальна програма курсу за вибором "Програмування на Java" (авт. Іщеряков С.М., Двояк Г.П., Мішагіна О.Д.) (Лист ІМЗО від 23.01.2019 № 22.1/12-Г-18). – URL: https://drive.google.com/file/d/1Vz4UB6gSCS0picYj5Nl6f9Nf3lsM658P/view

5. Іщеряков С.М. Вчити програмування треба в школі чи університеті? – URL: <https://osvita.ua/school/54063/>

6. Топ-10 мов програмування в Україні, 2010–2021. Динамічна інфографіка – URL: <https://dou.ua/lenta/articles/top-10-lang-in-ukraine/>

7. З якої мови програмування починати? – URL: [http://itschool.ck.ua/z-yakoyi-movy](http://itschool.ck.ua/z-yakoyi-movy-programuvannya-pochynaty.html)[programuvannya-pochynaty.html](http://itschool.ck.ua/z-yakoyi-movy-programuvannya-pochynaty.html)

8. Васильєв О. Програмування мовою Java. /О.М.Васильєв. – Тернопіль: Навчальна книга-Богдан, 2019. 696 с.

9. Руденко В.Д., Жугастров О.О. Перші кроки програмування мовою Java: навчальний посібник для учнів 10-11 класів. – Х.: РАНОК, 2018. 112 с.

10. Вивчаємо Java у школі: навч. посіб. у 2 ч. : Ч. 1. Синтаксис мови / В.Д. Руденко, О.О. Жугастров. – Х. : Вид-во «Ранок», 2016. – 96 с.

11. Вивчаємо Java у школі: навч. посіб. у 2 ч. : Ч. 2. Класи, об'єкти, методи / В.Д. Руденко, О.О. Жугастров. – Х. : Вид-во «Ранок», 2016. – 96 с.

12. Руководство по языку программирования Java : [Електрон. ресурс]. - Режим доступу: https://metanit.com/java/tutorial/

13. Java : Учебник для начинающих программистов : [Електрон. ресурс]. - Режим доступу:<http://proglang.su/jav>

14. Блинов И.Н., Романчик В. С. Java. Методы программирования : уч.-мет. пособие / И. Н. Блинов, В. С. Романчик. − Минск : издательство "Четыре четверти", 2013. - 896 с.

15. Васильев А. Н. Java. Объектно-ориентированное программирование: Учебное пособие. − СПб.: Питер, 2011. − 400 с.

16. Топ-5 полезных видеокурсов по Java : [Електрон. ресурс]. - Режим доступу: <https://javarush.ru/groups/posts/528-top-5-poleznihkh-videokursov-po-javachastjh-1-->

17. Javarush - онлайн-курс обучения программированию на Java. – URL: [https://javarush.ru](https://javarush.ru/)